# プログラミング言語論第12回 例題による解説 (2)

## 情報工学科 山本修身

#### SchemeをSchemeで書いてみる

言語処理系を作ることは容易なことではない. しかし. Scheme処理 系をSchemeで記述するのはそれほど難しくない. 多少コード量が増 えるが1ステップずつ見ていくことにする.一般に現在開発している 言語をその言語自身で記述するということはよく行われることで、実 際にうまくいっている有名な例としては pypy がある.

pypyは本来のpythonよりも高機能な 処理系となっている.高級言語で高級 言語を記述すると,比較的少ないコー ド量で記述することが可能となる.

Scheme **Scheme** Python

Scheme Java Python

これから作るもの kawaの構造 pypyの構造 kawaの構造

 $000$ ● Mozilla Firef... | M 受信トレイ (6... | Teach Yourself S... | 26 Google カレ...  $Q PyPy - W$  $\leftarrow$   $\odot$  pypy.org  $\equiv$ ■ よく見るページ v ● Firefox を使いこ... ■ 最新ニュース v □ 第16回世界経営者.. 二 山本研究室 時間割 **PYPY** Home | What is PyPy? | Download | Compatibility | Performance | **Dev Documer Pv3k donations | NumPv donations | STM donation Welcome to PyPy** PyPy is a fast, compliant alternative implementation of the Python language (2.7.10 and 3.2.5). It has several advanta distinct features: o Speed: thanks to its Just-in-Time compiler, Python programs often run faster on PyPy. (What is a JIT com "If you want your code to run faster, you should probably just use PyPy." — Guido van Rossum (creator of Py o Memory usage: memory-hungry Python programs (several hundreds of MBs or more) might end up taki space than they do in CPython.

2

pypy.org (pypyのホームページ)

# Schemeの外枠 REPLを仮に書いてみる

REPL (read-eval-print loop) はコンソールからS式を読んでそれを 評価して, 表示するループのことで, Schemeの一番外側の (ユーザ に一番近い)部分を構成する.まず,evalの部分を除いてREPLを書 いてみる.以下のREPLは「オウム返し」するだめのものである.

```
(define (repl)
        (display "my-scheme> ")
        (let ((exp (read)))
          (when (not (eq? exp #!eof))
               (display "=="')(display exp) ←ここではそのままexpを表示しているが, 最
                (newline)
               (repl)))
     (display "** Scheme on Scheme **")
     (newline)
     (repl)
     (display "Bye, see you.")
     (newline)
                                           OMacBook: yama511> kawa scheme.scm
                                           ** Scheme on Scheme **
                                           my-scheme>
                                           (+ 1 2 3)\Rightarrow (+ 1 2 3)my-scheme>
                                           '(a b c)
                                           \Rightarrow (quote (a b c))
                                           my-scheme>
                             終的には(eval exp env)として式を評価する.
関数 read はコンソールからS式を一つ読み込んで返す
関数である.kawaのreadは読み込む前に改行を出力し
```
てしまうので右のようになっている.

```
Bye, see you.
OMacBook:yama512>
```
3

#### 式を評価するための仕組み:eval (1)

式を評価するためには,与えられた式を分解して,それぞれの種類に 応じて、式→式の変換を行えば良い. ここでは入力も出力もS式のみ を考えている.ここで考える式は以下のものに限定する(実際の Scheme処理系ではもっといっぱい定義される):

- 数や文字列. ブール値などのデータはそのまま返す
	- シンボルは変数であると考え,それに対応する値を環境から探し出して その値を返す
	- クオートはそのまま中身を返す
	- set!は環境から束縛を探し出して値を変更する
- defineは現在のフレームに束縛を作る.
- ifは条件に応じて式を評価する処理を行う.
- ラムダ式はプロセジャー作る.

プログラムリスト9~ 31行目を参照すること

4

- beginは順に中身を評価して最後の値を返す.

#### 式を評価するための仕組み:eval (2)

- condはifに書き換えてから評価する(syntactic sugar).
- letはlambda式に書き換えてから評価する (syntactic sugar). - 関数への適用についてはapplyを呼び出す.
- それ以外の構造についてはエラーを出力する.

このプログラムはScheme処理系の作り方を説明するためのものなの で,最低限の機能を実現している.本格的なScheme処理系にするに はまだいくつか基本的な文法などを付加する必要がある.

> プログラムリスト9~ 31行目を参照すること

5

#### 式を評価するための仕組み:eval (3)

6

#### 実際のプログラムは以下のようになる.

```
 (define (eval exp env)
   (cond ((self-evaluating? exp) exp)
         ((variable? exp)
          (lookup-variable-value exp env))
         ((quoted? exp) (text-of-quotation exp))
         ((assignment? exp) (eval-assignment exp env))
         ((definition? exp) (eval-definition exp env))
         ((if? exp) (eval-if exp env))
         ((lambda? exp)
          (make-procedure (lambda-parameters exp)
                           (lambda-body exp)
                           env))
         ((begin? exp)
          (eval-sequence (begin-actions exp) env))
         ((cond? exp) (eval (cond->if exp) env))
         ((let? exp) (eval (let->lambda exp) env))
         ((application? exp)
          (apply (eval (operator exp) env)
                 (list-of-values (operands exp) env)))
         (else
         (error "Unknown expression type -- EVAL" exp))))
                                                      11 行目
```
# 関数適用のしくみ (1)

7

exalが式を評価する場合,その式が関数への適用であればapplyを 呼び出す.applyに引数を適用する場合,組み込み関数であればその ままデータを関数に渡して関数適用する.lambdaによって表現され ている場合,第10回で説明したように,新たなフレームを作ってか ら,そのlambda式が評価された環境でlambdaの本体を評価する.

eval apply (define (**apply** procedure arguments) (cond **((primitive-procedure? procedure) (apply-primitive-procedure procedure arguments)) ((compound-procedure? procedure) (eval-sequence (procedure-body procedure) (extend-environment (procedure-parameters procedure) arguments (procedure-environment procedure))))** (else (error "Unknown procedure type -- APPLY" procedure)))) 34 行目

# 関数適用のしくみ (2)

組み込み関数は,lambdaによって定義された手続きではなく, Schemeシステムを記述しているレベルで定義されたもので,直接呼 び出されるものである.大域環境上で定義されるときは,(primitive ベースになるSchemeシステムの関数)という形で格納される.

(define apply-in-underlying-scheme apply)

7 行目

8

```
myscheme内部でapplyを定義しているので本当のapplyを上記のように見えるようにする.
```
(define primitive-procedures

 `((car ,car) (cdr ,cdr) (cons ,cons) (null? ,null?)  $(\ast$  ,  $\ast)$   $(+$  ,  $+)$   $(-$  ,  $-)$   $($   $/$  ,  $/$   $)$   $(=$  ,  $=)$   $(\ast)$  ,  $\ast)$   $(\ast=$  ,  $\ast=$   $)$   $(\ast=$  ,  $\ast=$   $)$  (not ,not) (and ,and) (or ,or) (display ,user-print) (newline ,newline) ■ 294 行目

```
 (true? ,true?) (false? ,false?)))
 (define (primitive-procedure-names) (map car primitive-procedures))
 (define (primitive-procedure-objects)
   (map (lambda (proc) (list 'primitive (cadr proc)))
        primitive-procedures))
 (define (apply-primitive-procedure proc args)
   (apply-in-underlying-scheme
    (primitive-implementation proc) args))
```
# 関数適用のしくみ (3)

9

#### lambdaによって定義された手続き

 **((compound-procedure? procedure) (eval-sequence (procedure-body procedure) (extend-environment (procedure-parameters procedure) arguments (procedure-environment procedure))))** 37 行目

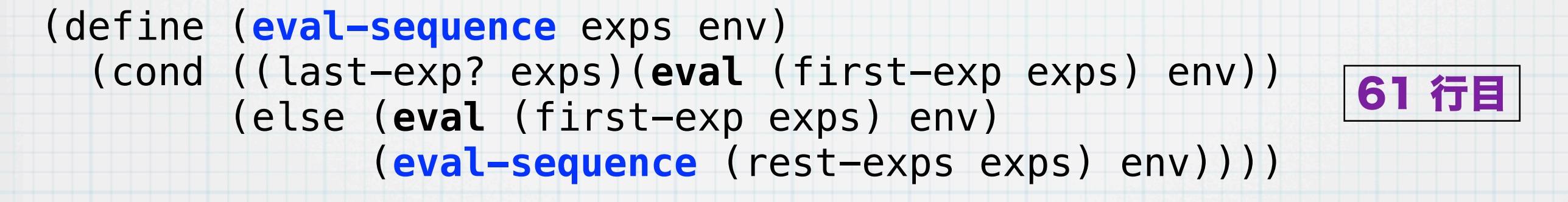

(define (**extend-environment** vars vals base-env) (if (= (length vars) (length vals)) (cons (make-frame vars vals) base-env) (if (< (length vars) (length vals)) (error "Too many arguments supplied" vars vals) (error "Too few arguments supplied" vars vals)))) 237 行目

#### 環境の実装 (1)

10

式を評価する場合,関数を起動する場合の基礎になるのが数回前の講 義で説明した環境である.ここではまず環境のしくみを作る.

#### 227 行目

 (define (enclosing-environment env) (cdr env)) (define (first-frame env) (car env)) (define the-empty-environment '()) (define (make-frame variables values) (cons variables values)) (define (frame-variables frame) (car frame)) (define (frame-values frame) (cdr frame)) (define (add-binding-to-frame! var val frame) (set-car! frame (cons var (car frame))) (set-cdr! frame (cons val (cdr frame)))) (define (extend-environment vars vals base-env) (if (= (length vars) (length vals)) (cons (make-frame vars vals) base-env) (if (< (length vars) (length vals)) (error "Too many arguments supplied" vars vals) (error "Too few arguments supplied" vars vals))))  $(x \vee z \dots)$ (2 3 abc ...) フレーム の変数列 フレーム の値の列 ベースの環境へ

# 環境の実装 (2)

11

環境から変数を探し出すには以下のようにする.

#### 259 行目

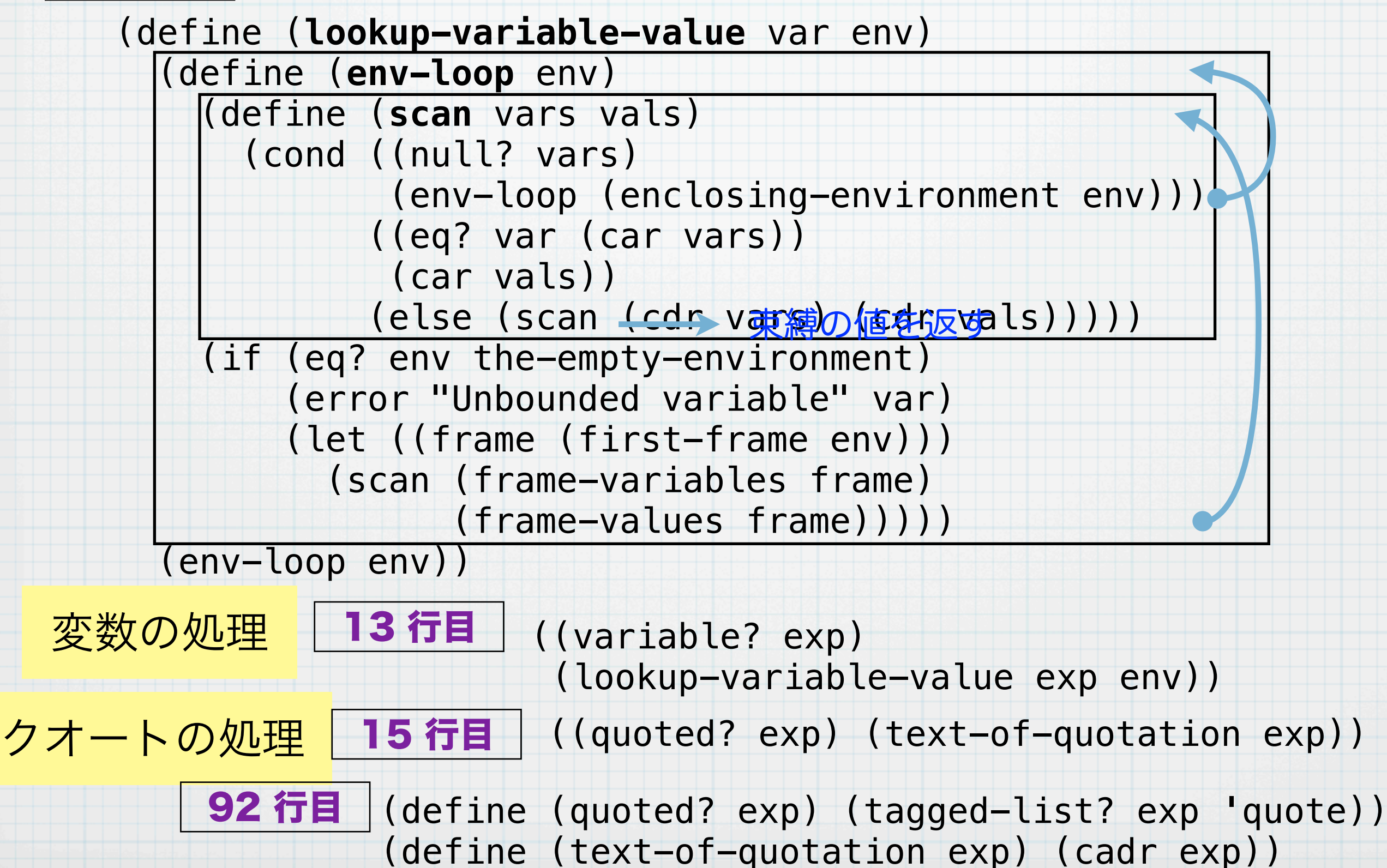

#### 環境の実装 (3)

12

#### set!のための環境の操作は以下のようになる.

#### 243 行目

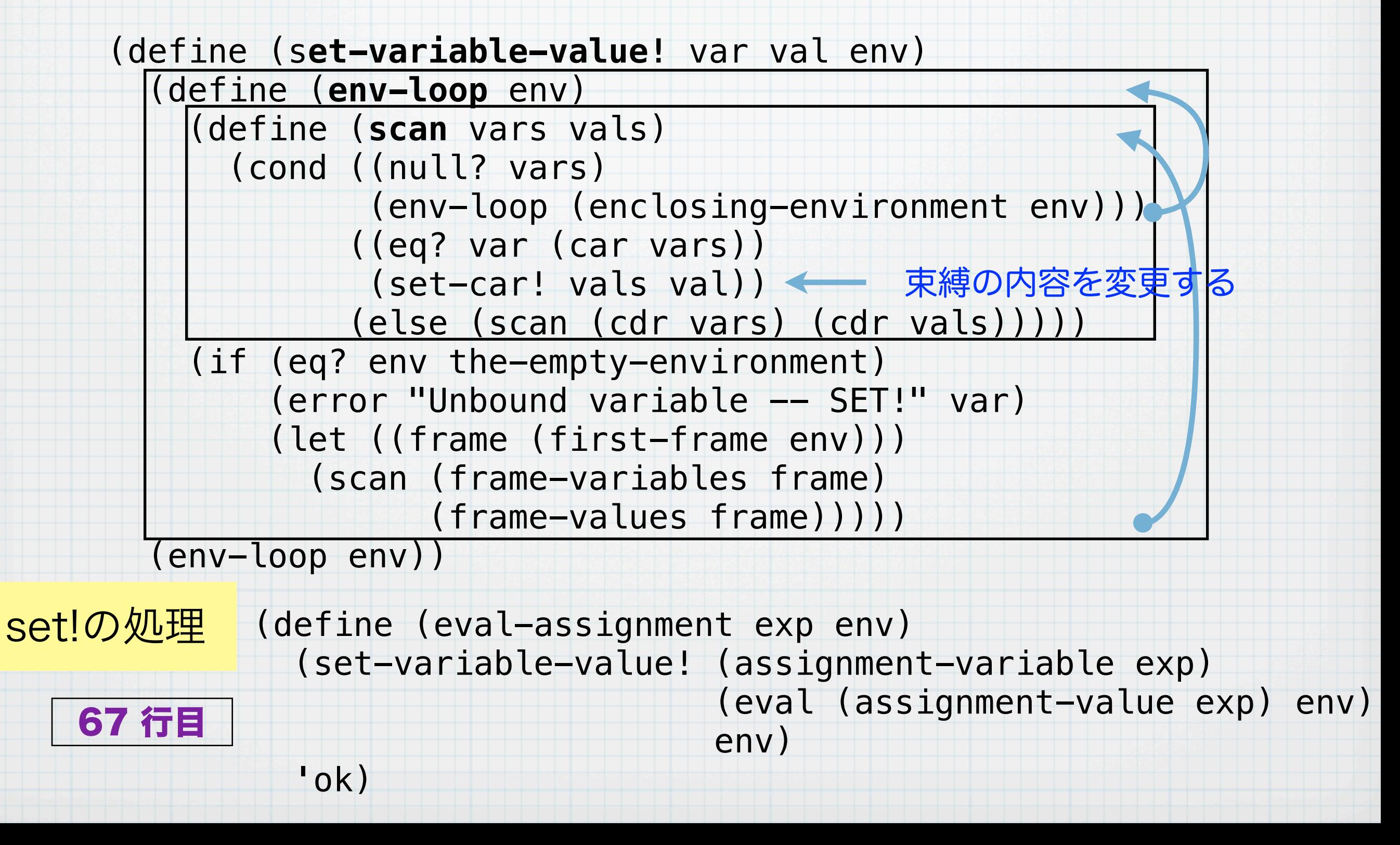

#### 環境の実装 (4)

#### defineのための操作は以下のとおり.

#### 274 行目

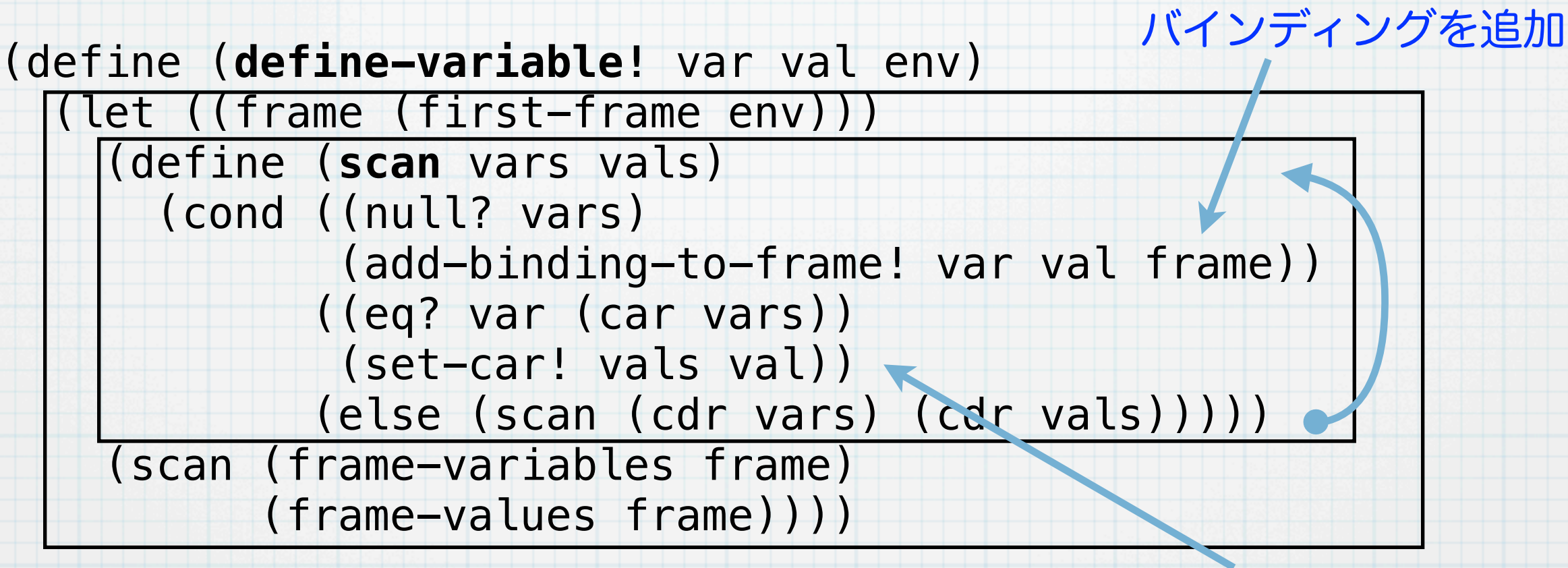

defineの処理

#### 変数が見つかれば,その 値を変更する

 (define (eval-definition exp env) (define-variable! (definition-variable exp) (eval (definition-value exp) env) env) (list 'ok ': (definition-variable exp) 'is 'defined)) 74 行目

変数が見つからなかれば

#### 数や文字列などの処理

#### 数や文字列などを評価しても,変化しない.そのようなデータはその まま出力する.

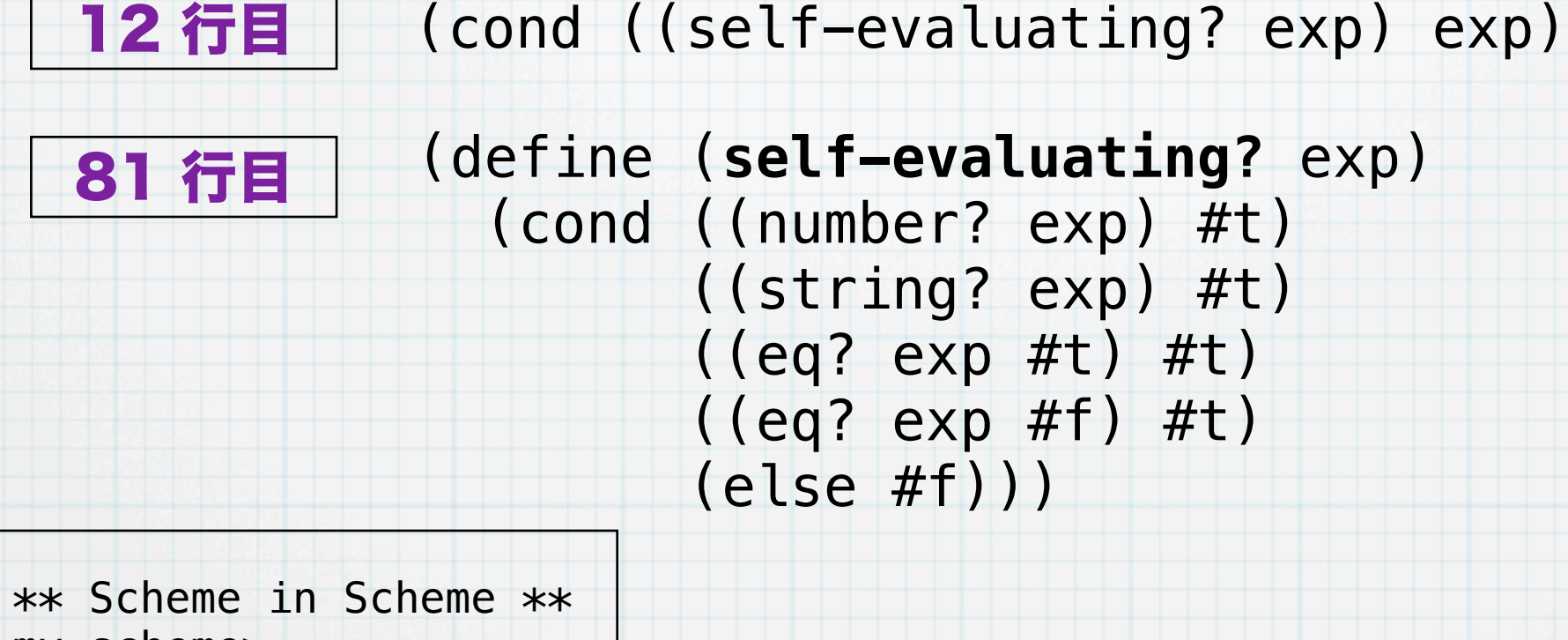

my-scheme> 23.5  $==$  23.5 my-scheme> 7  $\Rightarrow$  7 my-scheme> "meijo" ==> meijo my-scheme>

# beginの処理

#### beginでは式を順番に評価していく

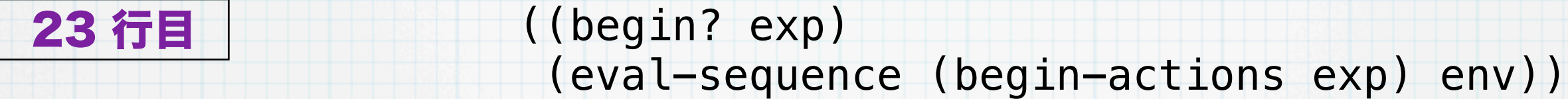

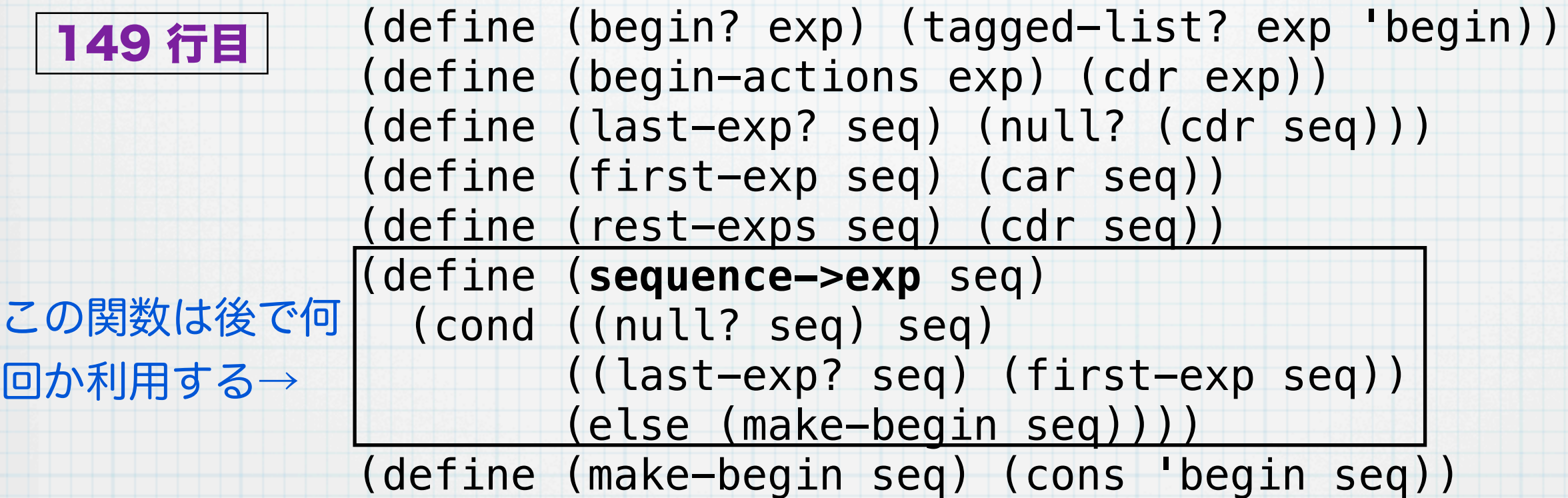

 (define (**eval-sequence** exps env) (cond ((last-exp? exps)(eval (first-exp exps) env)) (else (eval (first-exp exps) env) (eval-sequence (rest-exps exps) env)))) 61 行目

# ifとcondの処理 <sup>16</sup>

ifの処理

55 行目

 (define (eval-if exp env) (if (true? (eval (if-predicate exp) env)) (eval (if-consequent exp) env) (eval (if-alternative exp) env))) 18 行目 | ((if? exp) (eval-if exp env))

179 行目 (define (cond->if exp) (expand-clauses (cond-clauses exp))) (define (**expand-clauses** clauses) (if (null? clauses) 'false (let ((first (car clauses)) (rest (cdr clauses))) (if (cond-else-clause? first) (if (null? rest) (**sequence->exp** (cond-actions first)) (error "ELSE clause isn't last -- COND->IF" clauses)) (make-if (cond-predicate first) (**sequence->exp** (cond-actions first)) (expand-clauses rest)))))) condの処理 24 行目 | ((cond? exp) (eval (cond->if exp) env)) condは一度ifに 書き換えてから評 価する. condは単純な書き換えなの で,出現のたびに書き換え ることになる.このような 式を糖衣構文(syntactic sugar)と呼ぶ.

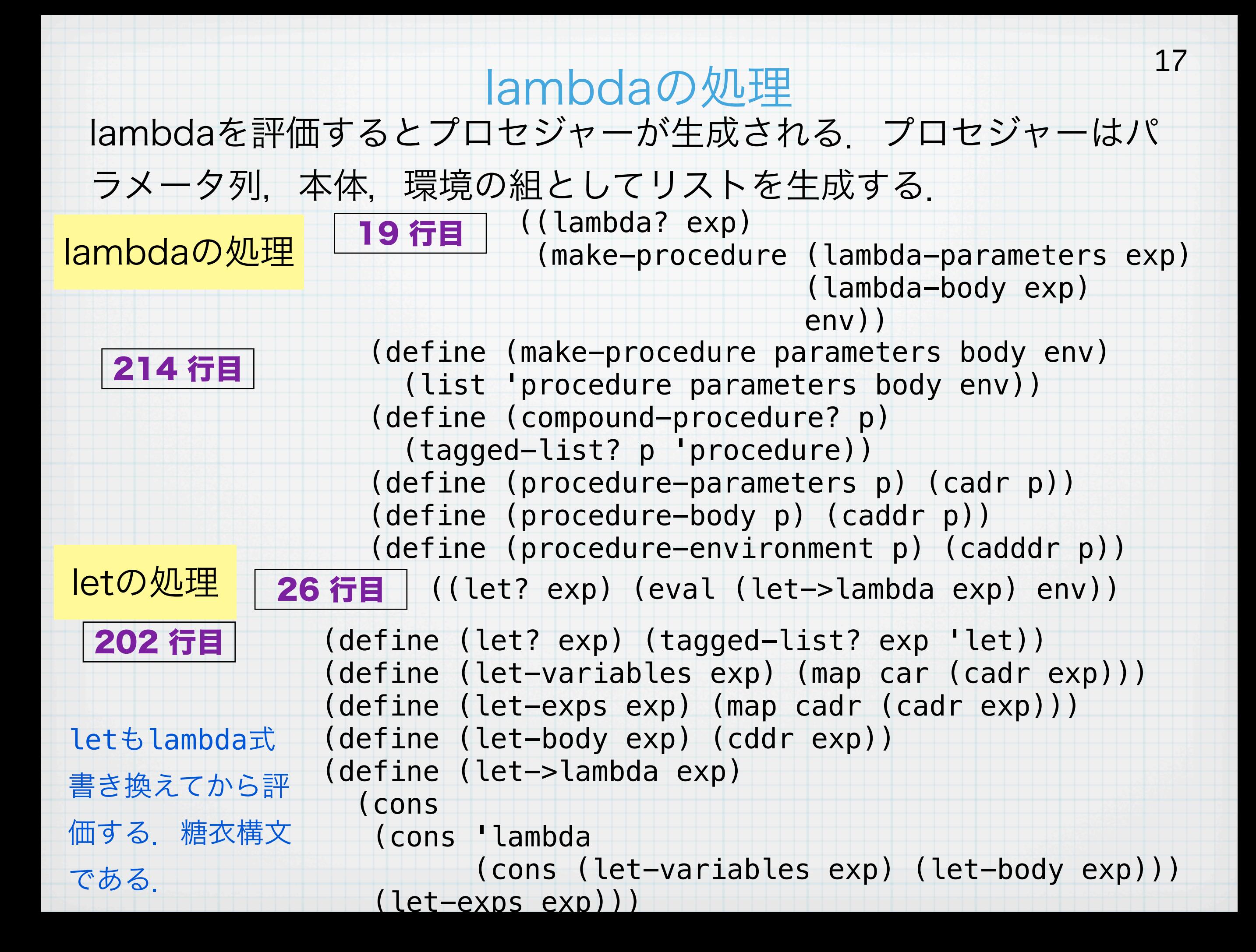

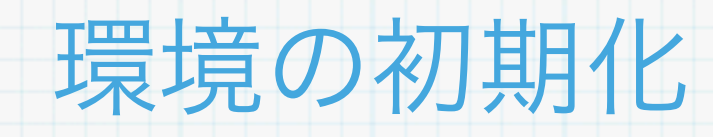

#### グローバル環境を作る.

(define (**setup-environment**) 308 行目

(let ((initial-env

(extend-environment (primitive-procedure-names)

```
 (primitive-procedure-objects)
```
the-empty-environment)))

(define-variable! 'true #t initial-env)

(define-variable! 'false #f initial-env)

initial-env))

(define the-global-environment (setup-environment))

#### さらに必要な関数を定義する

```
 (define (init-definitions)
              (let loop ((defs '((define (zero? x) (= x 0))
                                   (define (cadr x) (car (cdr x)))
                                   (define (cddr x) (cdr (cdr x)))
                                   (define (cdar x) (cdr (car x)))
                                   (define (caar x) (car (car x))))))
                 (when (not (null? defs))
                       (eval (car defs) the-global-environment)
                       (loop (cdr defs)))))
            (init-definitions)
332 行目
```
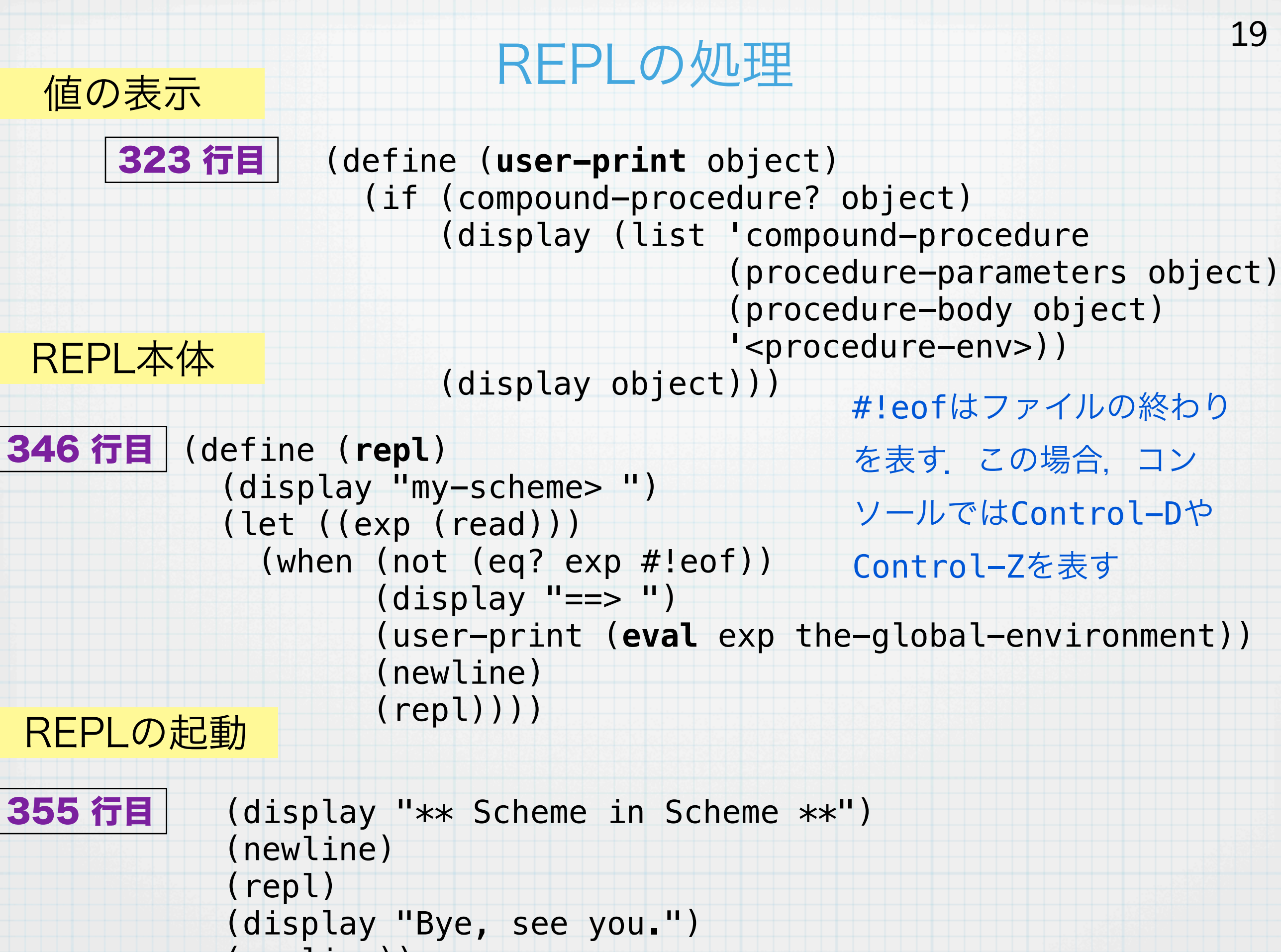

(newline))

```
REPLの動作 (1)
REPLに解釈させるためのプログラム map.scm
  (define (mymap func lst)
     (if (null? lst) lst
         (cons (func (car lst))
               (mymap func (cdr lst)))))
  (display mymap)
  (let ((exp '(1 2 3 4 5 6)))
     (display (mymap (lambda (a) (* a a)) exp))(newline)
     (display (mymap (lambda (a) (cons a a)) exp))(newline))
 OMacBook:yama517> kawa scheme.scm < map.scm
 ** Scheme in Scheme **
 my-scheme> ==> (ok : mymap is defined)
 my-scheme> ==> (compound-procedure (func lst)
                 ((if (null? lst) lst
```
 (cons (func (car lst)) (mymap func (cdr lst))))) <procedure-env>)  $my-scheme > == > (1 4 9 16 25 36)$ 

20

```
( (1 \t1) (2 \t2) (3 \t3) (4 \t4) (5 \t5) (6 \t6) )
```
my-scheme> Bye, see you.

```
REPLの動作 (2)
REPLに解釈させるためのプログラム append.scm
                                                           21
  (define (append lst1 lst2)
     (cond ((null? lst1) lst2)
          (else (cons (car lst1) (append (cdr lst1) lst2)))))
  (display append)(newline)
  (display (append '(1 2 3) '(a b c))) (newline)
```

```
OMacBook:yama521> kawa scheme.scm < append.scm
** Scheme in Scheme **
my-scheme > == > (ok : append is defined)my-scheme> ==> (compound-procedure (lst1 lst2)
       ((cond ((null? lst1) lst2)
                    (else (cons (car lst1) (append (cdr lst1) lst2)))))
      <procedure-env>)
my-scheme> ==>
\vertmy-scheme> ==> (1 2 3 a b c)
my-scheme> ==>
my-scheme> Bye, see you.
```
#### 継続をコントロールする (1)

多くのプログラミング言語には「継続 (continuation)」という概念 がある.継続は,実行されているプログラムの実行のある時点からプ ログラムの実行終了までの実行過程を抽象化したもののことである. Schemeでは以下のような call-with-current-continuation (call/cc) という関数によって現在実行している状態直後から実行 終了までの過程を値として獲得することが可能である.

call/ccは一つの引数をとる関数を受け取り,その関数にcall/cc 自体の継続(call/ccが実行された直後からの継続)を値として渡し て呼び出す.このとき,継続は関数であり,継続が実行されると実行 位置がcall/ccの直後となる.

# 継続をコントロールする (2)

以下に単純な例を示す.

(define call/cc call-with-current-continuation)

```
(define (test)
           (call/cc (lambda (ret)
←call/cc自身の継続をもらってくる
                       (let loop ((i 0))
                         (display i)
                         (if (>= i 10) (ret))
call/ccの継 _ インファイン (loop (+ i 1)))))) rもらってきた継続を行使する
            (display "finished.")
            (newline))
          (test)
続はここから
後ろの実行
```
OMacBook:yama529> kawa test-callcc.scm 0 1 2 3 4 5 6 7 8 9 10finished. OMacBook:yama530>

#### 継続をコントロールする (3)

2重に呼び出された関数の内部から継続を実行しても問題ない.

```
(define call/cc call-with-current-continuation)
```

```
(define (test2)
  (call/cc (lambda (ret)
             (define (foo)
               (let loop ((i 0))
                 (display i)
                 (if (>= i 10) (ret))
 (loop (+ i 1))))
↑もらってきた継続をfoo
             (foo)))
  (display "finished.")
  (newline))
                                  の内部で行使する
```
(test2)

このように呼びされた内部から外へ脱出する動作は継続によって実現 することができる. このような動作を大域脱出と呼ぶ.

# Cにおける大域脱出

### Cでは標準関数としてsetjmp, longjumpが用意されている. この2 つの関数が利用するデータ構造として jmp\_buf がある

```
#include <setjmp.h>
#include <stdio.h>
void foo(jmp_buf *jmp){
   printf("foo\n");
  longjmp(*jmp, 1); printf("bar\n");
}
int main(){
   jmp_buf jmp1;
  if (setimp(jmp1) == 0) foo(&jmp1);
   } else {
     printf("finished\n");
   }
   return 0;
}
```
OMacBook:yama533> gcc c\_longjmp.c -o c\_longjmp OMacBook:yama534> ./c\_longjmp foo finished OMacBook:yama535>

**setjmp**によって位置を決めて,**longjmp** を実行すると,**setjmp**の直後に再び返って くる.左のコードの場合,値が**0**でなけれ ば,**"finished"**を出力して停止する.

# C++における大域脱出 (1)

26

#### C++ではtry-catchの構文を利用することができる.

```
#include <stdio.h>
void foo();
void foo(){
   printf("This is foo.\n");
   throw 3;
  printf("This is foo again.\n");
}
int main(){
   try {
     foo();
     foo();
   } catch(int i) {
     printf("finished (%d).\n", i);
   }
   return 0;
}
                                       C++では整数でも文字列でもthrow
                                       できる.
```
# C++における大域脱出 (2)

C++でも後述するJavaでも型によってcatchを複数定義することがで

```
きる.
     #include <stdio.h>
     void foo();
     void foo(){
        printf("This is foo.\n");
        throw "Hello";
       printf("This is foo again.\n");
     }
     int main(){
        try{
          foo();
        }catch(int i){
          printf("finished (%d).\n", i);
        }catch(char *message){
          printf("finished [%s].\n", message);
        }
        return 0;
     }
                                     C++でもJavaでもthrowする型に
                                     よってcatchを選ぶことができる.
```
27

# Javaにおける大域脱出

```
Javaではtry-catch-finally構文が使える. finallyはどのような状況で
も必ず実行される.
```

```
public class GE{
   public static void foo() throws Exception{
    System.out.printf("This is foo.\n");
     // System.exit(1); 
    if (1 == 1) throw new Exception();
    System.out.printf("This is foo again.\n");
   }
   public static void main(String [] args){
     try {
         foo();
         foo();
     } catch(Exception e){
         System.out.printf("finished (%s).\n", e.toString());
     } finally{
        System.out.printf("finally.\n");
     }
   }
}
                          強制的にexitを使うとfinallyは実行されない
                                          Javaではthrowできるのは
                                          Throwableなオブジェクトのみ
                                           OMacBook:yama568> java GE
                                           This is foo.
                                           finished (java.lang.Exception).
                                           finally.
```
#### 継続を用いてジェネレータを作る

29

継続は色々に応用することができる.ジェネレータ (generator) は関 数内部での状態を一時保存した状態で呼び出し側にもどり(その時返 り値が戻る),後で再び保存した状態から実行できるしくみである. (define call/cc call-with-current-continuation)

```
(define (count-generator)
  (let ((mycont '()))
     (lambda (yield)
       (if (null? mycont)
           (let loop ((i 0))
             (call/cc
              (lambda (cont)
                (set! mycont cont)
                (yield i)))
             (loop (+ i 1)))
           (mycont '())))))
(define gen (count-generator))
(display (call/cc (lambda (yield) (gen yield))))(newline)
(display (call/cc (lambda (yield) (gen yield))))(newline)
(display (call/cc (lambda (yield) (gen yield))))(newline)
                              このプログラムはkawaでは動かない.これは
                              kawaの継続が完全な形で実現されていないから
                              である.
                                        この間が無限ループになっているが,途中
                                        で継続yieldを使って呼び出したところに
                                        戻る.戻る前に戻るための継続をmycont
                                        に保存しておく
                                         OMacBook:yama525> gosh test-gen.scm
                                         0
                                         1
                                         \overline{\phantom{0}}
```
# PythonとJavaScriptにおけるジェネレータ

30

PythonやJavaScriptでは普通にジェネレータが利用できる.ジェネ レータを生成するには,関数のようにプログラムを書き,returnの 代わりにyeildを用いる.

```
def count_generator():
     i = 0while True:
     yield i 出し元に戻る
             i = i + 1gen = count_generator()
     print gen.next()
     print gen.next()
     print gen.next()
OMacBook:yama529> python test-gen2.py 
                                 function count_generator(){
                                     var i = 0;
                                  while (true){
                        ここで一時呼び
 ___ yield i;
                                     i = i + 1; }
                                 }
                                 var gen = count\_generator();
                                 print(gen.next());
                                 print(gen.next());
                                 print(gen.next());
                                 OMacBook:yama535> js test-gen2.js 
                                 \boldsymbol{\varnothing}1 
                                 2 
         Python JavaScript
```
 $\boldsymbol{\varnothing}$ 1 2

継続によるコルーチンのプログラミング (1) いくつかの仕事を並列に行うためのしくみとしてコルーチン (coroutine) がある.OS上のプロセスの並列と異なり,それぞれの関数がそれぞれの 仕事を譲り合って計算が進む. 31 第5回の講義で説明したキューを利用する.キューに関する関数は make-an-empty-queue, enqueue, dequeue である. 呼び出される プロセスには以下のような関数で表現される.

```
(define (work1 pause)
  (define (work1-iter i)
    (display (list 'work1 i))
    (newline)
    (set! pause
          (call/cc
           (lambda (resume)
            (pause resume))))
    (work1-iter (+ i 1)))
   (work1-iter 0))
                             (define (work2 pause)
                                 (define (work2-iter i)
                                   (display (list 'work2 (* i i)))
                                   (newline)
                                   (set! pause
                                         (call/cc
                                   (lambda (resume)
                                         (pause resume))))
                          (work2-iter (+ i 1)))
                                 (work2-iter 0))
```
それぞれの関数への引数pauseは仕事を中段するための継続である.pauseを実行 するとき,関数への復帰のための継続を渡す

# 継続によるコルーチンのプログラミング (2)

32

#### それぞれの関数を順に呼び出す側のプログラムは以下のとおり.

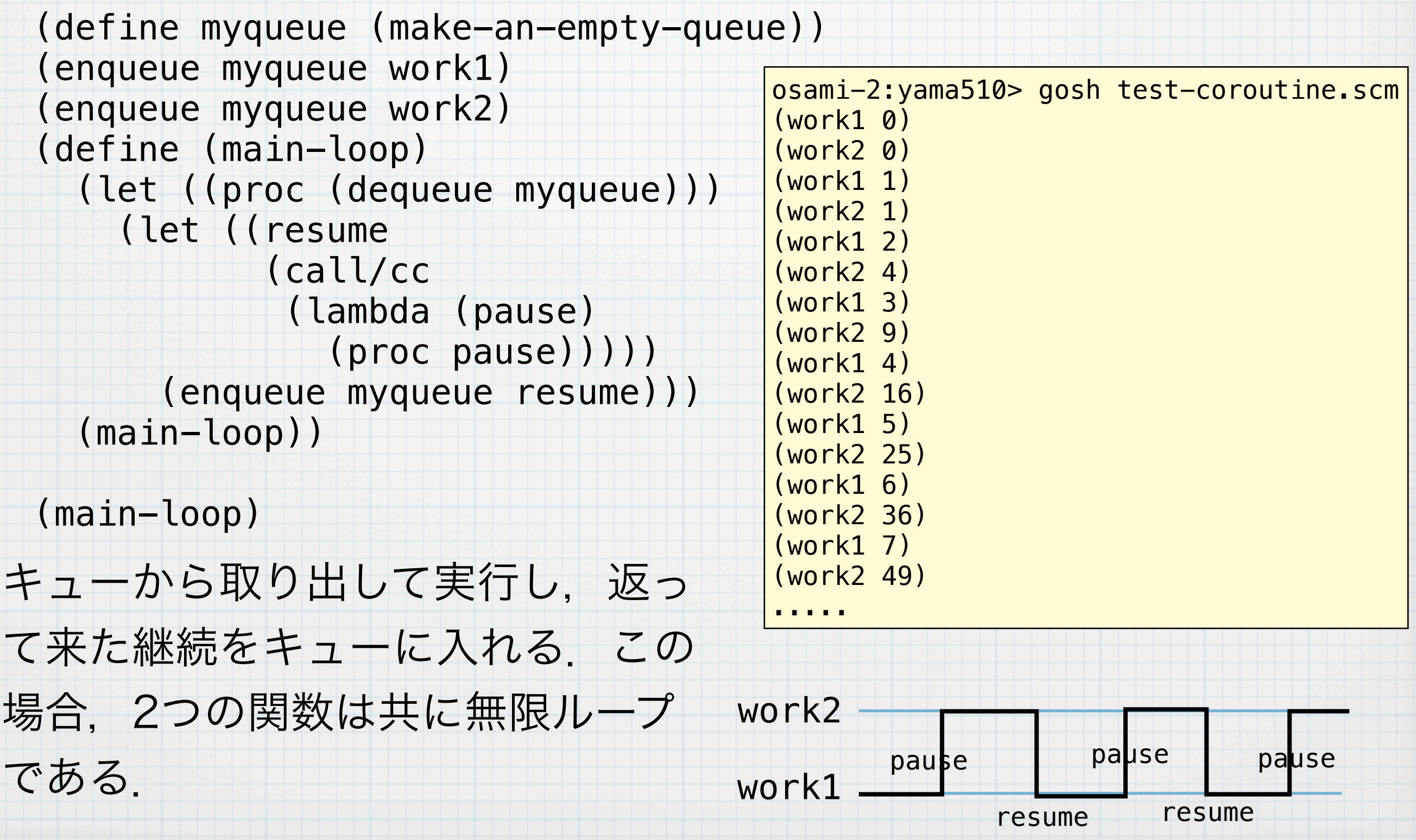